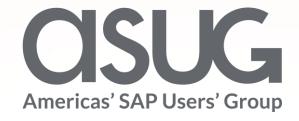

## Successful implementation of first Broker-Centric Filing component of SAP GTS

Mukesh Mahajan, SAP GTS Architect, Krypt Inc Session ID # ASUG82964

## About the Speakers

#### Mukesh Mahajan

- SAP GTS Architect, Krypt Inc.
- I'm in GTS consulting for over 10 years & specialize in multi-country & multi-phase implementations & pre-sales for Krypt. I've successfully led multiple global GTS implementation projects at multiple fortune 500 companies.
- I've been to 6 out of 7 continents on consulting assignments in Global Trade & looking forward to 7<sup>th</sup> if that comes along.

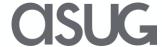

## Key Outcomes/Objectives

- 1. Through expert guidance & real-world business use case you will discover how to host all Import filings in SAP Global Trade Services (SAP GTS) to meet current & future Trade needs worldwide.
- 2. Review new SAP GTS functionality to consolidate import filings into a single system for more efficient reporting of duties, tax to enable customers to review and save on duties.
- 3. Learn how to streamline your import filings in the global supply chain and optimize performance by automating the import related data.
- 4. Get an overview of a proven deployment approach and explore a standard template utilized for the first time across multiple brokers.

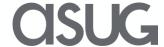

## Agenda

- Customer needs with global imports footprint
- Global SAP GTS project coverage
- Why standard broker integration deployment?
- Overview of standard broker integration
- Challenges in standard Broker Integration enablement
- Adapted broker integration solution in GTS
- How to implement adapted customs broker integration in GTS
- Challenges in Deployment
- Wrap-up

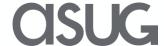

## Customer needs with Global Imports Footprint

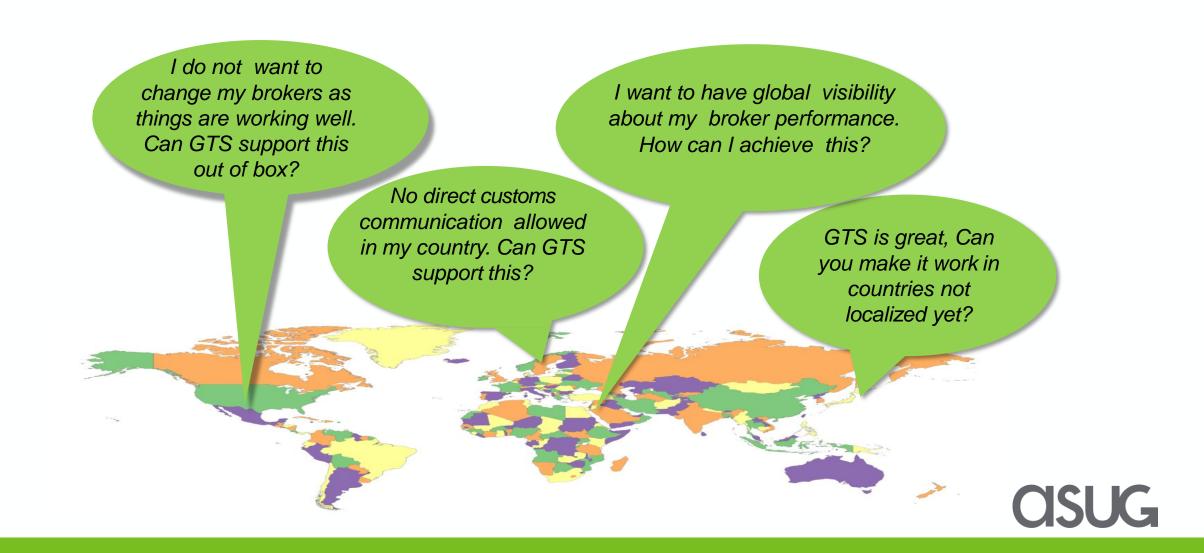

## Customer needs with Global Imports Footprint

To make SAP GTS as an efficient global platform, enterprises have common requirements for customs clearance with a customs broker.

- One customs software solution across the globe for following.
  - For a master of all the classification data
  - For a single source of reporting and reconciliation
  - For self-filing (direct connectivity to customs services)
  - For filing via a customs broker
- Global visibility on broker performance

Now SAP GTS 11.0 Support Package 10+ supports all the requirements.

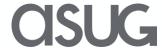

## Global trade imports(IOR) footprint of customer

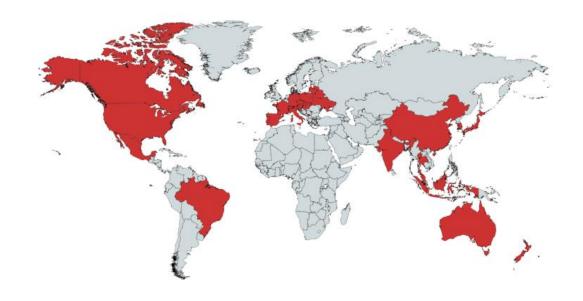

#### Trade Foot-print Example

- Companies have consistent Trade Practices for imports
- Big Markets have Trade hub for the operations.
- Similar Regions like North America, APAC, EMEA have similar policies.

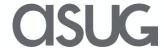

### Import landscape after implementation

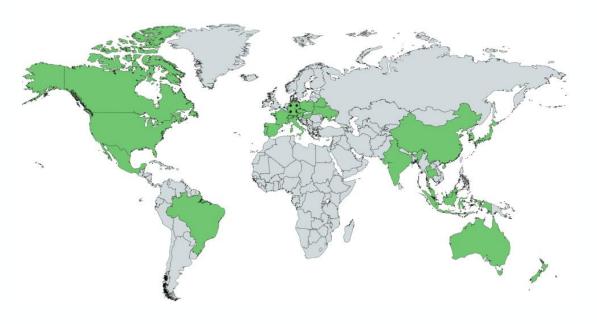

Global Trade & GTS System Footprint Post Go-Live

- GTS went live in 30+ countries in areas of Compliance & Customs
- All regions rolled out under one global template with master control table to control data per country.
- 4 Brokers Integrated in GTS Broker Centric functionality

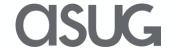

## Why standard broker integration deployment?

Investment leverage

- Standardize & harmonize import processes
- Enable major business benefits globally via standard functionality
- Enable governance to maintain integrity & evolve functionality as needed
- Reduction of maintenance cost by maintaining a standard solution

**Enhance Business Flexibility** 

- Enable Enterprise-wide visibility to import data
- Provide a standard platform for future optimization projects
- Establish platform for mergers and acquisitions

Reduction in Future Costs/
Time

- Standardize SAP deployment processes
- Ability to leverage future enhancements as they are available
- Accelerated design, build, test and cutover for future releases

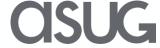

Overview of standard broker integration solution

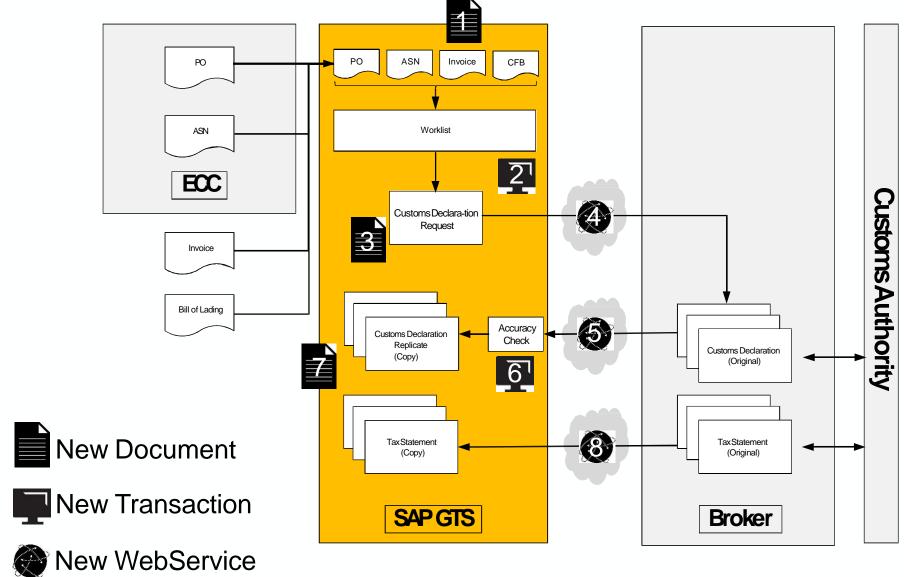

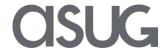

## Details of standard broker integration solution

With SAP GTS 11.0 Support Package 10+ following scenarios are available

#### Customs Broker-centric scenario steps:

- Customs Broker initiates the import declaration.
- Broker sends a copy (replicate) to the importer after customs clearance.
- Importer provides product master data such as classification and weights.

#### • Importer centric-scenario steps:

- Importer initiates the process.
- Importer sends the import declaration request to the customs broker.
- Customs broker requests customs clearance and sends updates about processing status, customs registrations number, etc. back to the importer.
- No change structure of the import declaration request, i.e. adding/deleting line items.

Both scenarios the communication is based on Web services. Companies can send and receive the declaration data via XML format available as standard

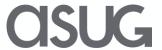

# Challenges in standard Broker Integration enablement

Following are some of the challenges of implementing standard Broker integration

- Customers can only choose to implement one of standard option of Broker Integration i.e.
   Customs Broker-centric scenario or Importer centric-scenario.
- If you choose Customs Broker-centric scenario then issue is
  - How to send the import invoice information to broker.
- If you choose Importer centric-scenario then issue is
  - How to send the classification information to broker
  - Where & how to store the information after broker files with customs after changing the data.

So, how do you get the best ROI from the system?

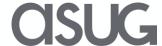

## Adapted Broker Integration solution in GTS

Since via standard SAP you have to choose one option. However, many customers are interested in using both solutions for a better ROI. So we adapted the standard solution as:

#### Adapted Customs Broker-centric scenario:

- Importer sends the import declaration request to the customs broker via email.
- Importer provides product master data & classification information.
- Customs Broker initiates the import declaration.
- Broker can change the structure of the import declaration request, i.e. adding/deleting line items.
- Customs broker requests customs clearance.
- Broker sends a copy (replicate) to the importer after customs clearance.

Communication is based on Web services & email of the xml.

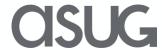

# Adapted Customs Broker Integration Integrity checks & performance rating

In the adapted customs broker Integration, following parameters were enabled to measure the responses of Brokers:

Run integrity checks were enabled based on the responses from the customs broker. Benefits:

Importer can validate and monitor the content of the responses.

Performance ratings were enabled based on the response from the customs broker Benefits:

Verifiable metrics that can be monitored and analyzed.

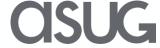

Process flow adapted broker integration solution

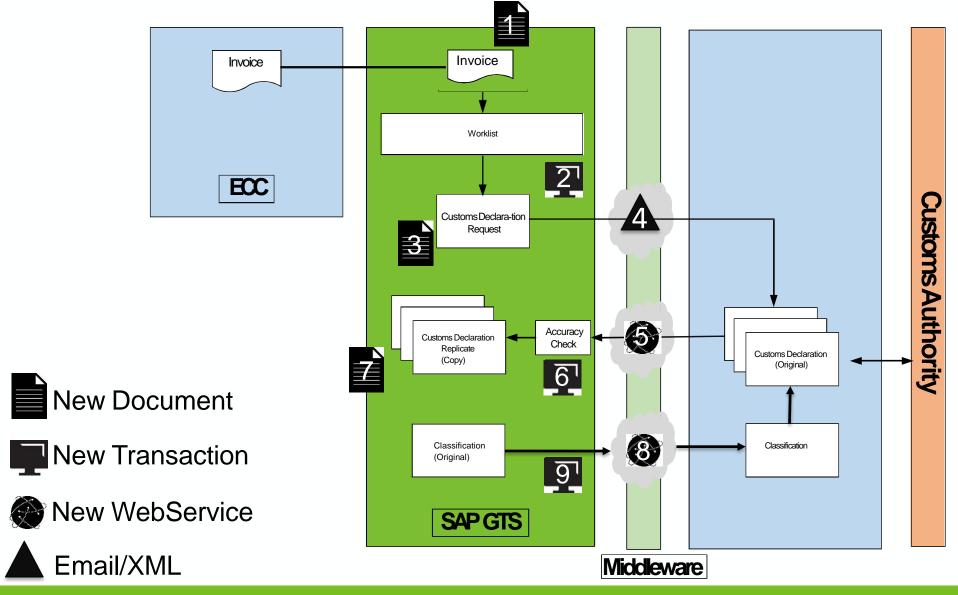

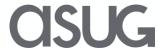

# How to implement Adapted Customs Broker Integration

Standard SAP provides only one option to choose. However, many customers are interested in using both solutions for a better ROI. So we adapted the standard solution by additional configurations & enhancements.

- Create Business partners for Brokers in system.
- Enable a template for outbound messages to the broker via xml/pdf/txt in PPF Action definition via standard Import PPF enablement.
- Enable the Customs Broker-centric scenario to host the import declaration replicate once it is received from Broker. (Activate customs declaration replica in Activity sequence)
- Get the xml files from Brokers & push them to GTS. Customer used oracle based middleware to push files to GTS.
- Send the product classification via the cockpit in chosen language. Customer used oracle based to which GTS connected to send the classification files.

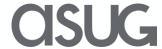

## Challenges in Deployment

Following are some of the challenges of implementing adapted Broker integration solution.

- Creating one single global template for all the brokers.
- Enhacement of the standard xml templates of inbound declaration & outbound product classification provided by SAP is complex as compared to other enhacements.
- Change management of both internal & external partners due to the multiple technologies involved.
- Integration of Broker testing with GTS into the larger GTS implementation project. This
  activity is time intensive due to the involvement of multiple parties.

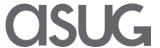

### Wrap-up: 5 Key Points to Take Home

- Global template adoption is key to optimizing your import process in global trade management process.
- Use an adapted Customs Broker filing solution to get the best ROI from the GTS system.
- Planning for the broker integration testing in advance due to number of brokers involved and possible different technologies at their end.
- Template can be reused for multiple countries for their import broker filings in GTS implementations.
- Broker filing is the integral part of organizations. So standard GTS functionality should be recommended to clients for cost savings & scalability.

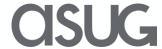

Take the Session Survey.

We want to hear from you! Be sure to complete the session evaluation on the SAPPHIRE NOW and ASUG Annual Conference mobile app.

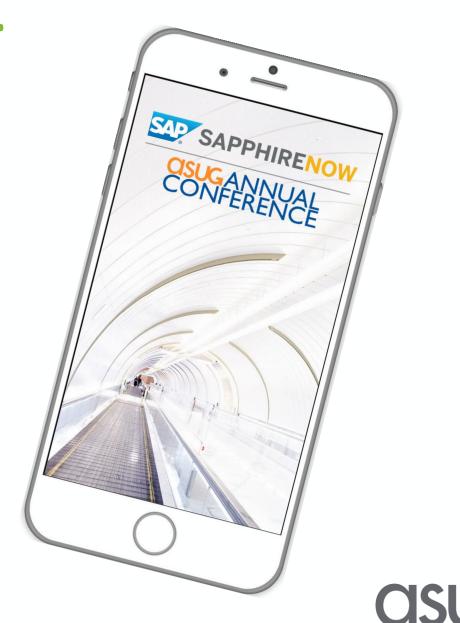

## Presentation Materials

Access the slides from 2019 ASUG Annual Conference here:

http://info.asug.com/2019-ac-slides

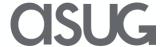

## Q&A

For questions after this session, contact us at mukesh.mahajan@kryptinc.com

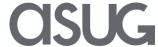

## Let's Be Social.

Stay connected. Share your SAP experiences anytime, anywhere. Join the ASUG conversation on social media: **@ASUG365 #ASUG** 

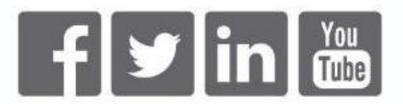

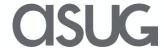